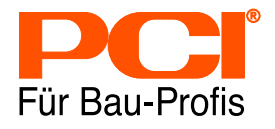

# PCI Colorcatch Nano Le conseiller couleurs numérique

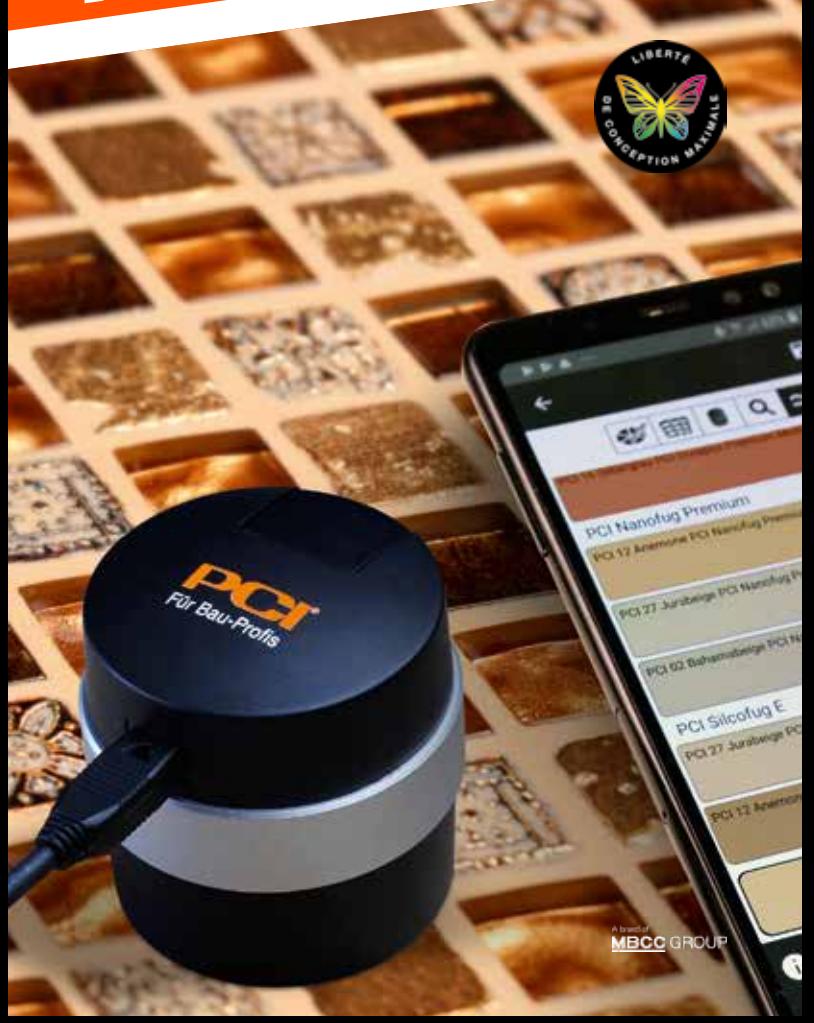

# Concrétisez votre projet en utilisant le conseiller couleurs

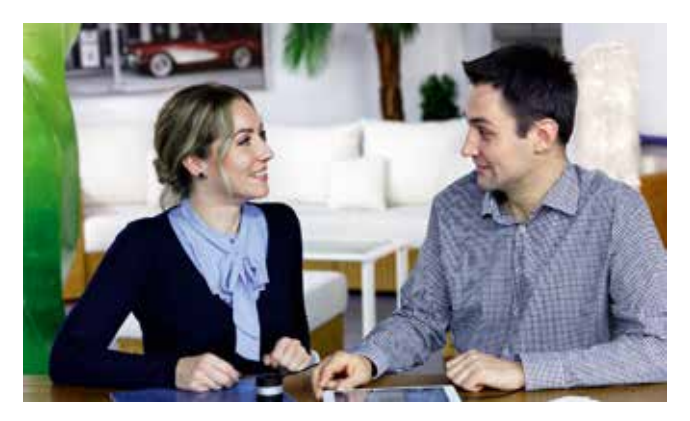

# Apportez des conseils encore plus personnalisés à vos clients.

Avec PCI Colorcatch Nano vous pouvez répondre aux demandes de personnalisation de chaque client. Etendez votre offre de service et concrétisez de nouveaux projets en apportant une réelle expertise.

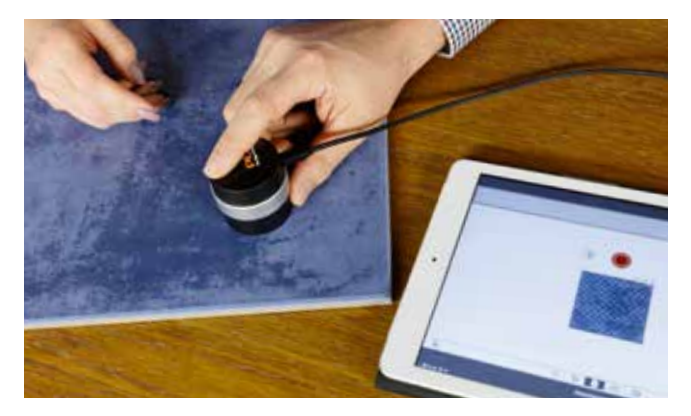

# Laissez-vous guider en utilisant votre conseiller couleurs numérique.

D'une simple pression sur le bouton et en quelques secondes, déterminez la couleur exacte et trouvez l'harmonie parfaite entre le joint et le carrelage. Offrez à vos clients la possibilité de choisir des design variés et l'assurance de trouver la bonne couleur.

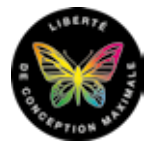

La couleur du joint pour chaque carrelage avec PCI Durapox® Premium Multicolor. En accord parfait avec vos envies.

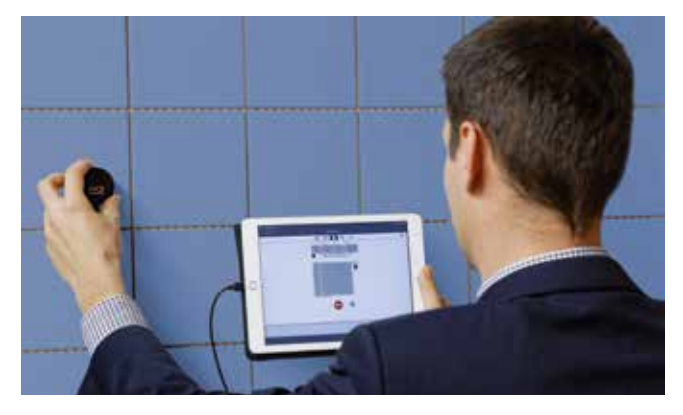

# Votre clé d'entrée pour de nouveaux projets.

Montrez de nouvelles possibilités de design avec PCI Colorcatch Nano et suscitez l'intérêt de nouvelles cibles de clientèles telles que les designers et les architectes. Des centaines de couleurs de joints donneront une nouvelle dimension à votre carrelage - entre raffinement, dynamisme et originalité.

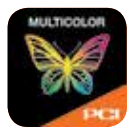

#### Technologie avancée

- Mesure de la couleur au pixel près
- **Mesure possible sur un large choix** de supports
- Calibrage intégré
- **Eventail de couleurs disponible**
- Facile et rapide à utiliser en association avec l'application PCI App Multicolor pour IOS et Android

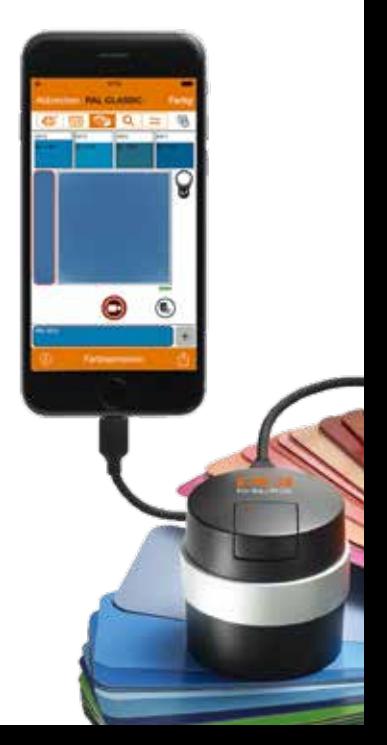

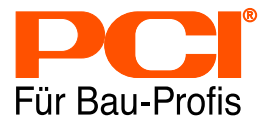

#### **MASTER BUILDERS SOLUTIONS France**

ZI Petite Montagne Sud 10 rue des Cévennes 91090 Lisses France Tél. : + 33 (0) 1 69 47 50 00 Fax : + 33 (0) 1 60 86 06 32 pci-france@pci-group.eu www.pci-france.fr

# Mode d'emploi

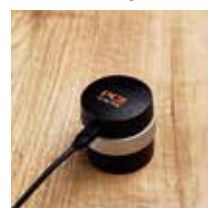

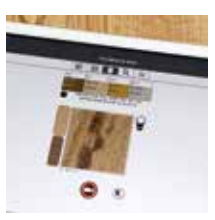

Scannez le carreau ... Sélectionnez la bonne couleur ...

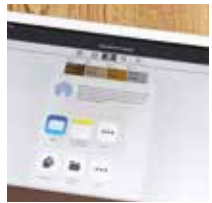

Sauvegardez le projet et/ou envoyez par email.

# www.pci-multicolor.fr

### Sur le site internet vous trouverez plus d'informations telles que :

- Formulaire de demande de démonstration
- Le lien de l'application PCI App Multicolor pour IOS et Android
- Vidéos et tutoriels d'utilisation

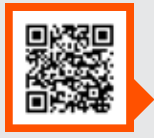

Scannez le QR code et retrouvez le tutoriel du PCI Colorcatch Nano sur le site www.pci-multicolor.fr